# Algoritmos e Estruturas de dados Listas Encadeadas

#### Prof. Dr. Fábio Rodrigues de la Rocha

<span id="page-0-0"></span>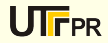

(Listas Encadeadas) 1 / 21

#### Definição:

Anteriormente estudamos listas encadeadas que foram implementadas como vetores na memória. Aquele tipo de lista assume que os elementos estão sequencialmente na memória do computador. Ou seja, se o elemento 0 do vetor de caracteres está no endereço 1000 o elemento 1 estará no endereço 1001. Existem alguns problemas na implementação que faz uso de vetores:

- o Precisa-se conhecer de antemão a quantidade máxima de elementos; ex: Tipo\_Lista elementos [100];
- o A operação de eliminação não elimina realmente os elementos, ou seja, não libera a memória que estava em uso pelo tal elemento para o SO.

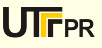

#### Listas como vetores

Quando utilizamos vetores, a memória é alocada estaticamente. Ou seja, quando o programa é **iniciado** toda a memória do vetor é alocada, antes mesmo de as instruções do programa serem executadas. A memória permanece alocada até o programa terminar.

```
typedef struct {
2 int x;
3 float y;
   double z;
5} Meu_Tipo;
6
 int main (void) {
8 Meu_Tipo vetor [10000];
|9| .
10 .
11 }
 ✝ ✆
```
Vetores quando utilizados para implementar listas possuem a característica de que os elementos estão sempre numa sequencia.

Alocacao sequencial ou estatica

Quantidade=3  $Fim=2$ Inicio=0

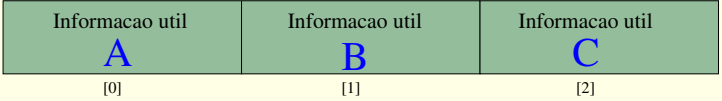

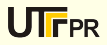

#### Listas como vetores

#### Mas e se desejarmos eliminar um elemento ?

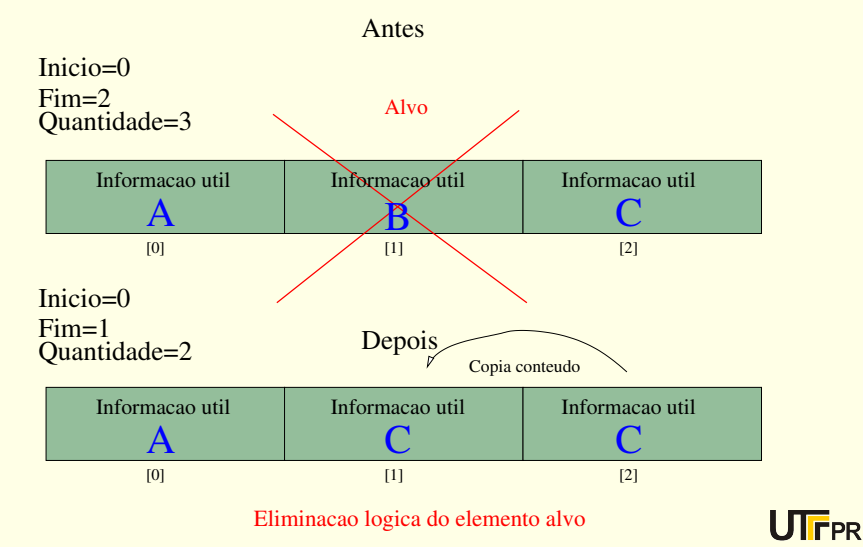

#### Definição:

Chamamos de alocação dinâmica de memória quando o programador deve invocar uma função para obter memória do sistema operacional. malloc - memory allocate.

```
\overline{a}int *x;
2 \times = (\text{int}*) \text{ malloc} (12);3 // Solicitou-se 12 bytes para o SO
          4 // Se existe memoria disponivel ,
5 // o SO retornar o endereco de inicio da
               memoria
6 // cada inteiro ocupa 4 bytes , logo temos 3
               inteiros .
7 \times [0] = 234;
8 \times [1] = 123:
9 x [2] = 450;
 \frac{1}{6} \frac{1}{21}\left( Listas Encadeadas) 6 \left( \right) / \left( \right) \left( \right) \left( \right) \left( \right) \left( \right) \left( \right) \left( \right) \left( \right) \left( \right) \left( \right) \left( \right) \left( \right) \left( \right) \left( \right) \left( \right)
```
### Memória internamente

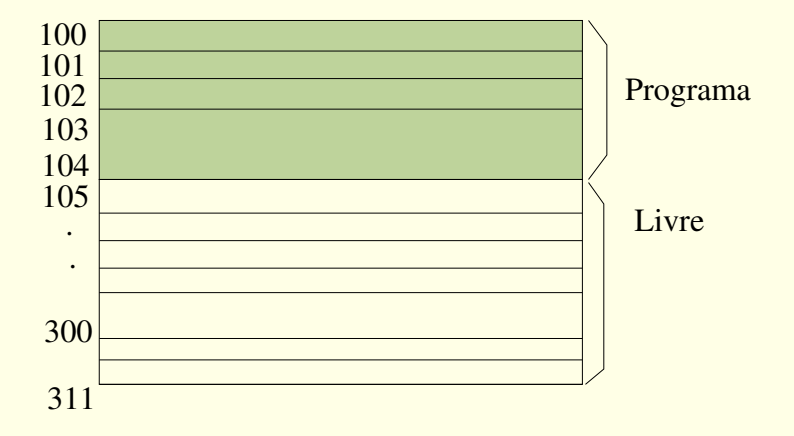

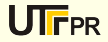

#### Memória internamente

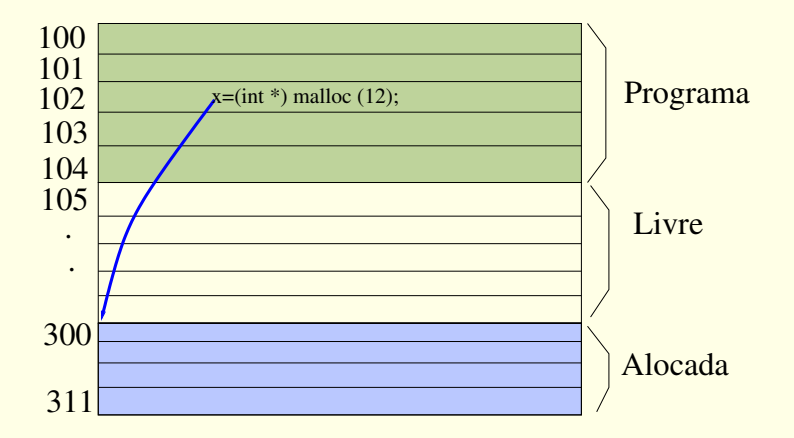

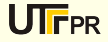

No código do slide anterior, digamos que o SO tenha encontrado 12 bytes de memória livre iniciando no endereço 300. Ou seja, seriam os endereços 300,...,311. Nesta situação a função malloc retornará o endereço 300. Precisamos de uma variável ponteiro para armazenar este endereço. No programa em questão, temos int  $*x$  que é um ponteiro para inteiro.

A função malloc é feita para retornar um endereço qualquer, não somente para variáveis inteiras, mas para floats, double, ou variavéis que o programador tenha definido (typedef e struct). Para transformar o retorno da função malloc() para ser compatível com a variável x usamos o operador cast ou operador de mudança de tipo.  $x = (int * )$  malloc  $(12)$ ;

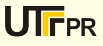

#### Desalocando memória

Memória que foi alocada por malloc $()$  e não é mais utilizada pode ser liberada pelo programador C para permitir que o SO faca algum uso desta. Internamente, a cada chamada malloc() o sistema contabiliza o requisito de memória e insere numa tabela de acesso restrito.

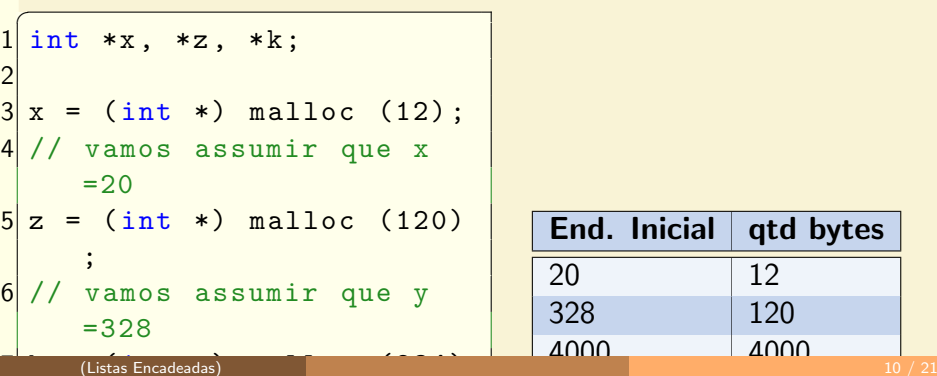

#### Desalocando memória

Para desalocar a memória, utilizamos free (endereco\_inicial).

✝ ✆

```
\overline{a}int *x, *z, *k;
2
3 \times = (\text{int} *) malloc (12);
 4 // vamos assumir que x=20
 z = (int * ) malloc (120);
 // vamos assumir que y=328
 k = (int * ) malloc (234);
8 //vamos assumir que k = 40009 free (z); //libera 120 bytes
```
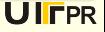

#### Descobrindo o tamanho de alguma variável

Podemos descobrir o tamanho de alguma variável utilizando a função sizeof(). Assim sendo:

```
\overline{a}typedef struct {
2 int CPF; // 32 bits ou 4 bytes
3 char nome [20]; // 20 bytes
 4 } Tipo_Pilha ; // total : 24 bytes
5 int x;
6 \times s = s \times t \times t (int); // 4 bytes
 x = size of (int)*12; // 48 bytes8 x=sizeof (Tipo_Pilha); //24 bytes
```
Note que sizeof () deve ser utilizando com os tipos de variáveis e n˜ao com o nome delas. Ou seja, posso obter o sizeof(int) mas

✝ ✆

n˜ao o sizeof(x) (Listas Encadeadas) 12 / 21

#### Descobrindo o tamanho de alguma variável

Veja o exemplo

```
\overline{a}typedef struct {
 \begin{array}{ccc} 2 & \text{int CPF;} & \text{// 32 bits ou 4 bytes} \\ \text{int idade:} & \text{// 4 bytes} \end{array}int idade; // 4 bytes
   4 } Tipo_Pilha ; // total : 8 bytes
 5
 6 Tipo_Pilha * vetor;
   7 vetor =( Tipo_Pilha *) malloc (100* sizeof (
       Tipo_Pilha )) ;
8 \text{ if } (vetor != NULL) { //0bteve a memoria
 9
10 vetor [0]. CPF =123;
11 vetor [0]. idade=23;
12
12 votor [1]. CDF-456;
```
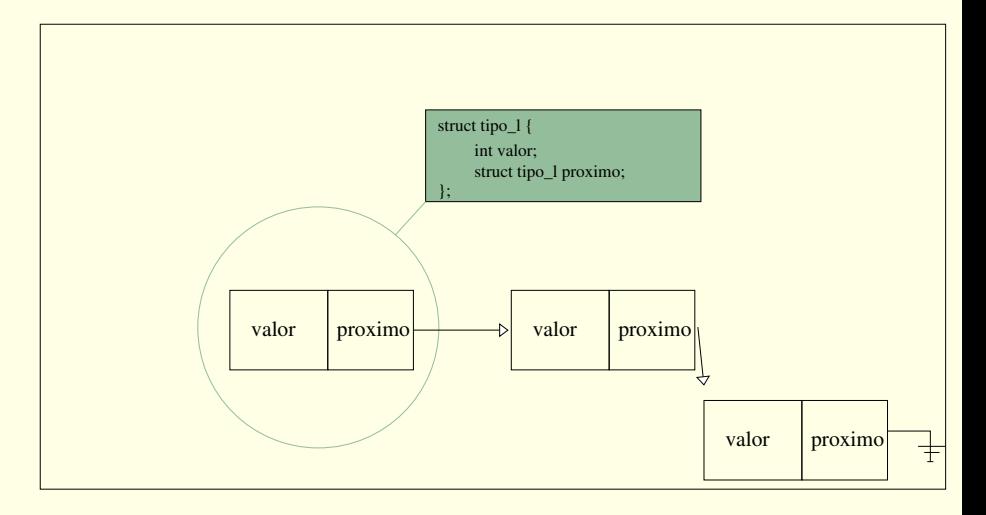

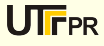

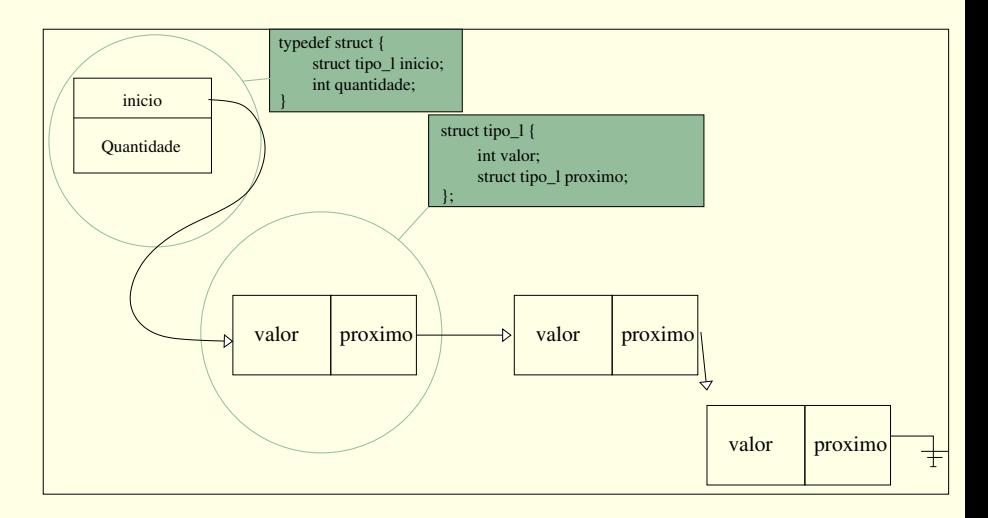

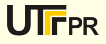

```
\overline{C}struct tipo_1 {
2 int valor;
3 struct tipo_1 *
                                        proximo ;
     4 };
5
6 typedef struct {
                                 struct tipo_1 *
                                           inicio ;
8 and some state int quantidade;
9<sup>9</sup> } Tipo_Lista;
   \overline{\phantom{a}} \overline{\phantom{a}} \overline{\
```
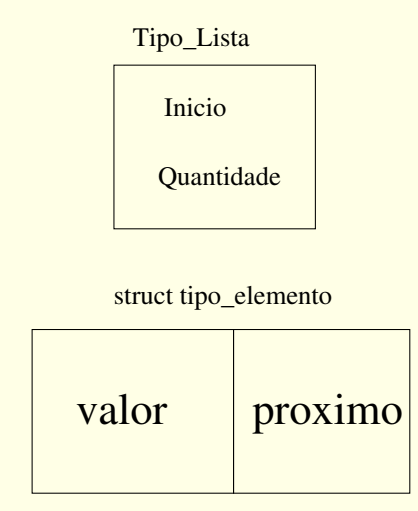

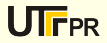

# Lista completa

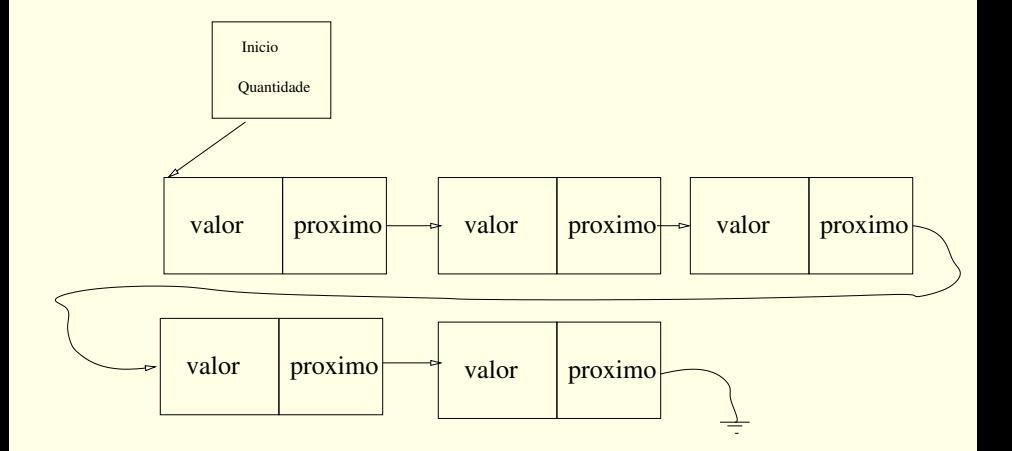

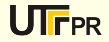

 $\overline{a}$ 

```
#include <stdio.h>
  #include <stdlib.h>
3
  struct tipo_elemento {
5 int valor ;
6 struct tipo_elemento * proximo ;
7 };
8
9 typedef struct {
10 struct tipo_elemento *inicio;
11 int quantidade;
12 } Tipo_Lista;
13
14 void inicializa (Tipo_Lista *a) {
15 a->quantidade=0;
16 a -> inicio = NULL;
17 <mark>}</mark>
```

```
\overline{C}void insere (Tipo_Lista *a, int numero) {
 2 struct tipo_elemento *tmp;
 3 tmp = ( struct tipo_elemento *) malloc ( sizeof (
           struct tipo_elemento));
 4 tmp-\rightarrow valor = numero;
 5
 6 if (a - \lambda)quantidade == 0)
 7 tmp -> proximo = NULL;
8 else
9 tmp->proximo = a->inicio;
10
|11| a -> inicio = tmp;
|12| a -> quantidade ++;
13 }
  \sqrt{2\pi\left(\frac{1}{2}\right)^{2}+1} \sqrt{2\pi\left(\frac{1}{2}\right)^{2}+1} \sqrt{2\pi\left(\frac{1}{2}\right)^{2}+1} \sqrt{2\pi\left(\frac{1}{2}\right)^{2}+1}
```
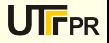

```
\overline{a}void mostra ( Tipo_Lista m)
 \begin{bmatrix} 2 \\ 3 \end{bmatrix} {
       struct tipo_elemento *tmp;
 4 tmp = m. inicio;
 5
6 while (tmp != NULL )
 7 {
 8 printf ("Valor = %d \nightharpoonup" ,tmp->valor);
9 tmp = tmp ->proximo;
10 }
11 }
```
✝ ✆

```
\overline{a}void elimina (Tipo_Lista *a, int alvo) {
2 struct tipo_elemento *tmp, *ant;
3 tmp=a->inicio;
 4
5 while ( tmp != NULL) {
6 if (tmp->valor==alvo) {
              7 // O elemento a ser eliminado o
                 primeiro
8 if ( a \rightarrow \text{inicio} == \text{tmp} )
9 a->inicio = tmp->proximo;
10 else ant -> proximo = tmp -> proximo;
11 free (tmp);
12 a -> quantidade --;
13 return;
\begin{array}{ccc} 14 & & \rightarrow \end{array}|15| ant = tmp;
16 tmp - tmp - tmp - tmp - tmp - tmp - tmp - tmp - tmp - tmp - tmp - tmp - tmp - tmp - tmp - tmp - tmp - tmp -<br>(Listas Encadeadas) 21 / 21
```